### <<Visual Basic.NET

书名:<<Visual Basic.NET实验指导与测试>>

- 13 ISBN 9787040290264
- 10 ISBN 704029026X

出版时间:2010-3

页数:194

字数:280000

extended by PDF and the PDF

http://www.tushu007.com

## $<<$ Visual Basic.NET $>$

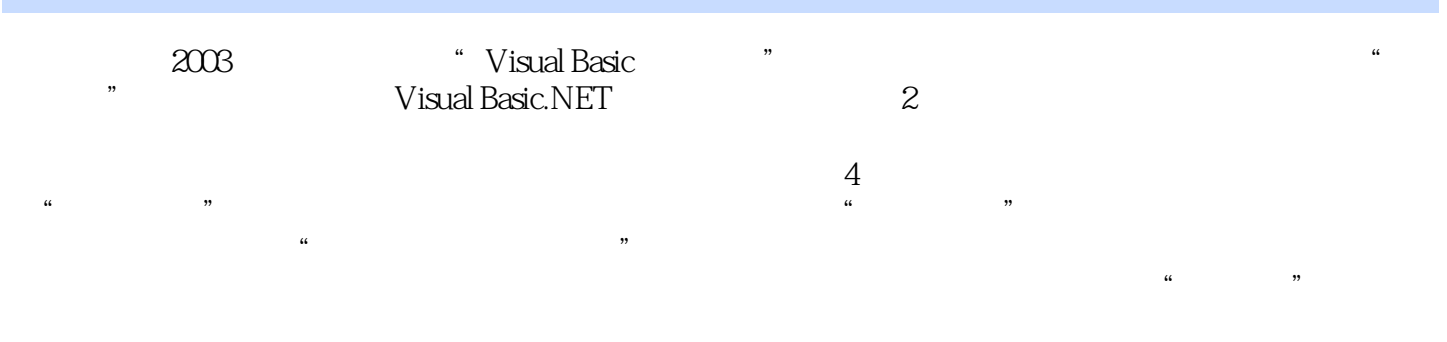

a visualBasic

# $<<$ Visual Basic.NET $>$

 $1982$ 

承担的国家"七五"攻关项目获上海市科技进步三等奖;主编的《Visual Basic 2003 2007 讲的"Visual Basic程序设计"、"大学计算机基础"于2003年和2005年被评为国家精品课程;主持的教改项目获国  $2001 \t 2005$ 

## $<<$ Visual Basic.NET $>$

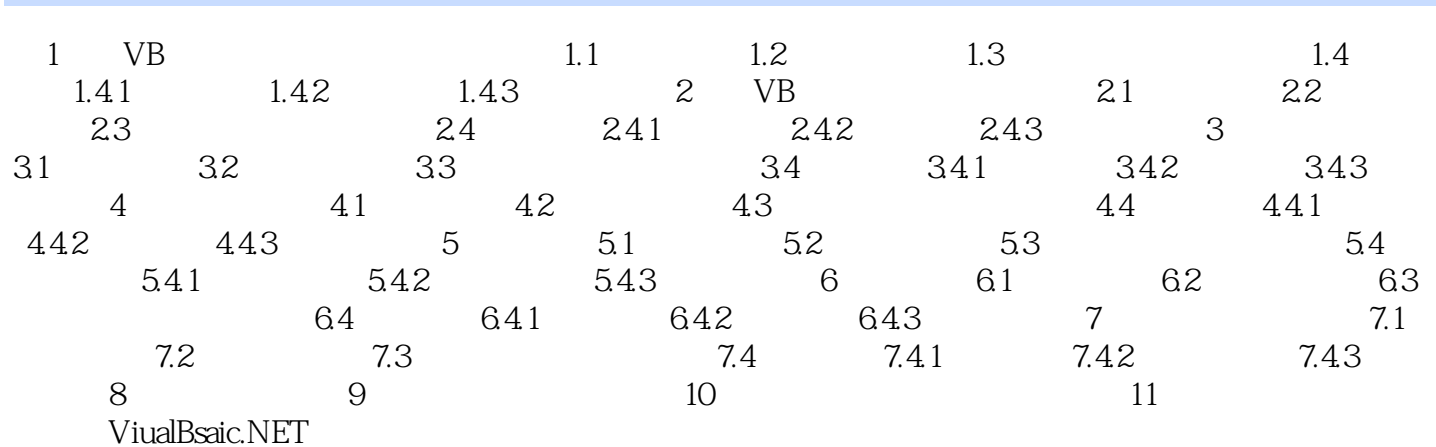

*Page 4*

#### $<<$ Visual Basic.NET

Access Classes Students ScoreList  $9.1$  $\rm Access$ 2. a contractor DataGridView Students  $ADO.NET$  $\frac{1}{2}$  , and  $\frac{1}{2}$  , and  $\frac{1}{2}$  , and  $\frac{1}{2}$  , and  $\frac{1}{2}$  , and  $\frac{1}{2}$  , and  $\frac{1}{2}$  , and  $\frac{1}{2}$  , and  $\frac{1}{2}$  , and  $\frac{1}{2}$  , and  $\frac{1}{2}$  , and  $\frac{1}{2}$  , and  $\frac{1}{2}$  , and  $\frac{1}{2}$  , a  $\frac{1}{2}$  (1)  $\frac{1}{2}$  (1)  $\frac{1}{2}$  ( 材图1.9.9。  $\alpha$  where  $\alpha$ Microsoft Access OLE DB " mdb 1.9.10 ScoreList Students DataSet ClassesDataset  $1.911$ 这里的数据库名为"Classes",所以数据集的名称为"ClassesDataSet"。 ClassesDataSet 9.2 (2) and the studems, the studems,  $9.2$  and  $5$ udems,  $\frac{1}{2}$  $292$ 3. DataGridView ComboBox DataGridView 运行界面参见教材图2.9.3。 ComboBox DataGridView  $ComboBox$  3 ComboBox DataSource DisplayMember DataGridView Selected  $\mathop{\rm Students}\nolimits$  ②选中数据源中的Students表的学号属性,注意每个属性有多种控件绑定方式,这里不要选中TextBox , ComboBox,  $\Box$ DisplayMember ComboBox SelectedIndexChanged DataGridView<br>Me.StudentsDataGridView.Rows Me. ComboBox.Selectedlndex .Selected=True 4. 2.9.4

### , tushu007.com  $<<$ Visual Basic.NET $>$

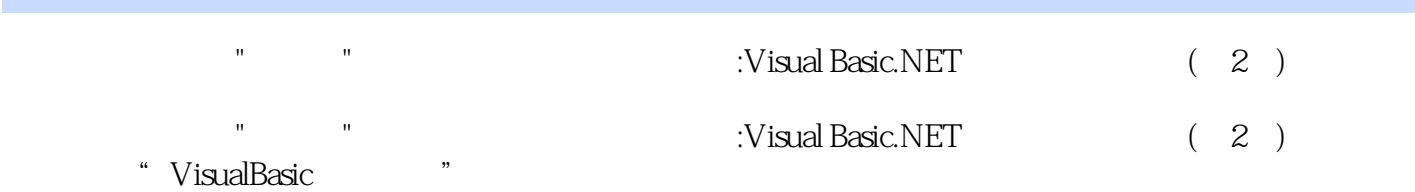

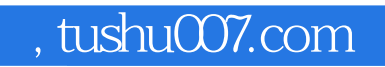

# $<<$ Visual Basic.NET $>$

本站所提供下载的PDF图书仅提供预览和简介,请支持正版图书。

更多资源请访问:http://www.tushu007.com